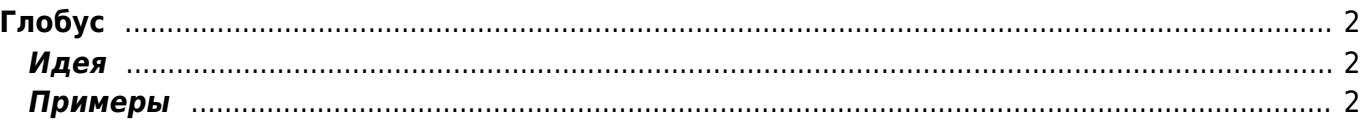

# <span id="page-1-0"></span>**Глобус**

## <span id="page-1-1"></span>**Идея**

Глобус, составленный из обложек журнала, оправа глобуса выполнена в стиле девятнадцатого века - латунная со строгой геометрической резьбой <sup>[1\)](#page--1-0)</sup>.

#### **Варианты глобуса:**

- 1. Целиком замощённый обложками
- 2. С выпуклыми контурами материков, весь замощённый обложками
- 3. С выпуклыми контурами материков, обложками замощены материки.
- 4. С выпуклыми контурами материков, обложками замощены океаны.
- 5. С материками, замощёнными обложками, океаны изображены как вырезы на сфере, через которые видна внутренняя сторона глобуса.

#### **Варианты оправы глобуса:**

- 1. Современная "С" образная
- 2. Современная магнитная подвеска (основание, над основанием парит глобус)
- 3. Старинная в виде кольца на трёх ножках
- 4. Старинная в виде двух/трёх вложенных колец (несколько осей вращения), внешнее кольцо стоит на одной ножке.
- 5. Старинная в виде двух/трёх вложенных колец (несколько осей вращения), внешнее кольцо стоит на трёх ногах.

#### **Варианты освещения:**

- 1. Темная комната (вариант более выигрышный по возможностям освещения)
- 2. Светлая комната (вариант, более простой в печати)

Принципиальный момент - можно делать шар, похожий на глобус или на планету - с эффектом атмосферы или без неё (вмонтированную в оправу глобуса). Если с планетой, то из-за неё может выходить Солнце, например. — [Александр Соркин aka Киби](mailto:kibizoid@gmail.com) 2006/11/22 22:39

### <span id="page-1-2"></span>**Примеры**

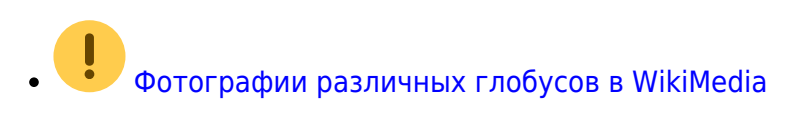

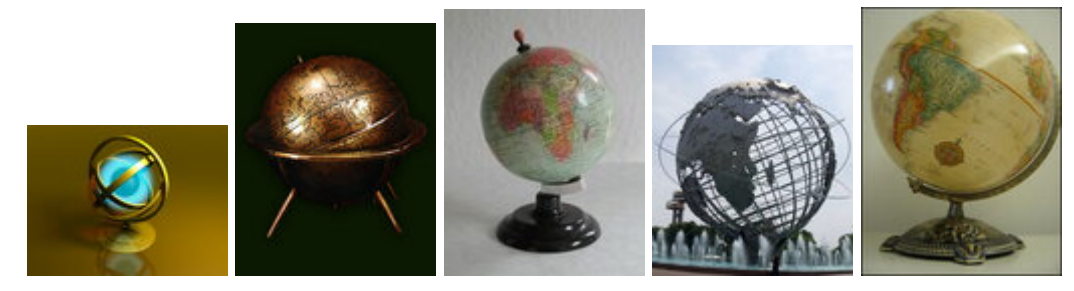

- [Как сделать Aqua кнопки в Photoshop](http://home.zonnet.nl/epragt/tutorials/photoshop/shapesandobjects/aquabuttonpro/index.jsp.htm)
- [Генератор простых Aqua кнопок](http://www.entropy.ch/fun/button-image.html)
- [Скрипт для GIMP'а](http://www.lefinnois.net/aquabou.scm)
- [Обмен скриптами на Adobe.com](http://www.adobe.com/cfusion/exchange/index.cfm#view=sn711&viewName=Photoshop%20Extension&loc=en_us&authorid=0&page=0&scrollPos=0&subcatid=0&snid=sn711&itemnumber=-1&extid=1040842&catid=0)

[1\)](#page--1-0)

эльфийский глобус

From: <https://kibi.ru/> - **Киби.ru**

Permanent link: **[https://kibi.ru/science\\_and\\_life/globe](https://kibi.ru/science_and_life/globe)**

Last update: **2008/12/11 13:01**

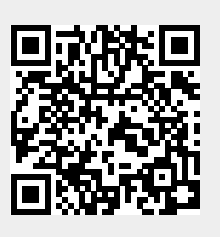